# Cheatography

# Linguaggio C Cheat Sheet by [Elmaco7](http://www.cheatography.com/elmaco7/) via [cheatography.com/189285/cs/39484/](http://www.cheatography.com/elmaco7/cheat-sheets/linguaggio-c)

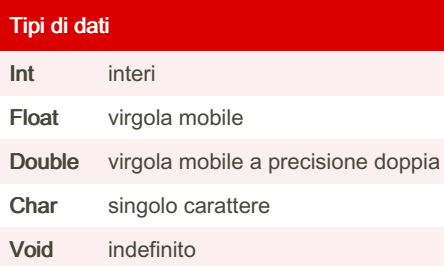

# Errori di sintassi

Errori che si verificano durante la creazione di un programma.

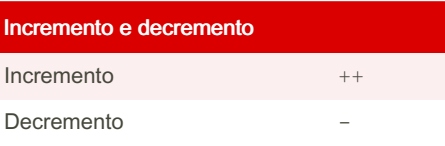

### Parole chiave

Parole che fanno parte della libreria del linguaggio C standard

Esempio: void, return int

## Dangling Pointer

Puntatore *penzolante*: puntatore che punta a un indirizzo di memoria di qualsiasi variabile, ma dopo un po' la variabile è stata cancellata dalla posizione di memoria mantenendo il puntatore che punta a quella posizione

## Funzione static

Mi permette di creare variabili persistenti in una funzione. Le variabili interne delle funzioni sono variabili locali. Una volta terminata l'esecuzione della funzione, il loro valore si perde. L'istruzione static mantiene in memoria il valore di una variabile interna della funzione dopo ogni chiamata

#### Funzioni abs() e fabs()

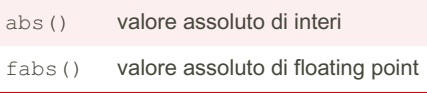

## Wild Pointer

Puntatori non inizializzati

#### Puntatore

Variabile che contiene l'indirizzo di memoria di un'altra variabile

Per definire un puntatore è necessario anteporre al nome della variabile un asterisco, che viene chiamato operatore di indirezione o deferenziazione

**Esempio**: int a = 5,  $*_{x=\&a}$ ,  $*_{y=\&x}$ 

;. Qui \*\*y restituisce il valore della variabile a.

#### ++a e a++

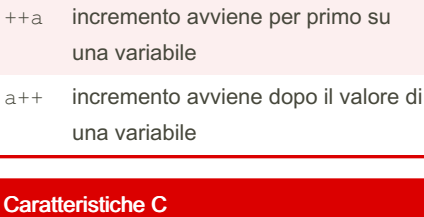

#### Portabilità è un linguaggio indipendente dalla piattaforma Modularità possibilità di suddividere grandi programmi in piccoli moduli Flessi‐ bilità possibilità di controllare il linguaggio Velocità C viene fornito con il supporto per la programmazione di sistema Estens‐ ibilità possibilità di aggiungere nuove funzionalità

#### Differenza tra virgolette " e parentesi <>

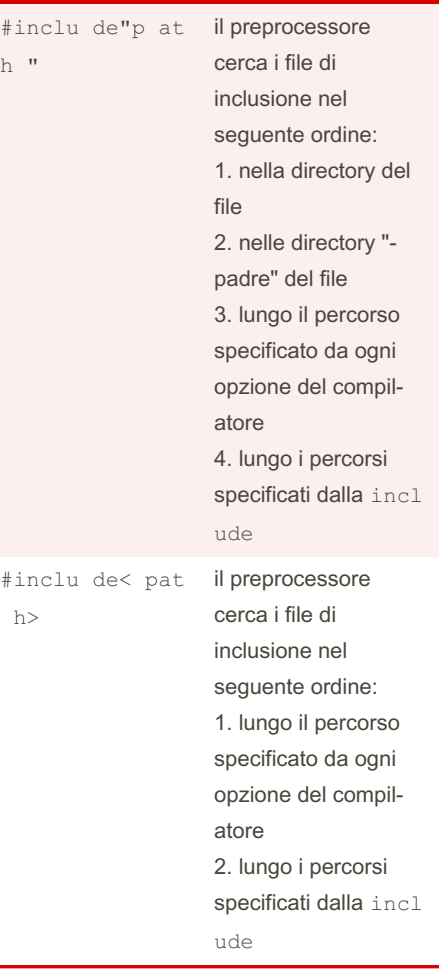

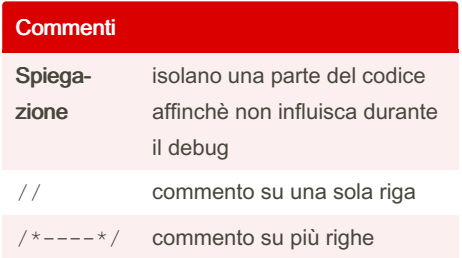

#### Istruzione Break

Termina l'esecuzione dell'istruzione contenuto in un loop o nello switch

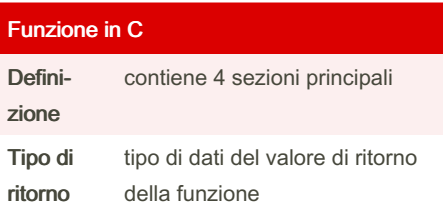

Sponsored by CrosswordCheats.com Learn to solve cryptic crosswords! <http://crosswordcheats.com>

By Elmaco7 [cheatography.com/elmaco7/](http://www.cheatography.com/elmaco7/) Not published yet. Last updated 7th July, 2023. Page 1 of 2.

# Cheatography

# Linguaggio C Cheat Sheet by [Elmaco7](http://www.cheatography.com/elmaco7/) via [cheatography.com/189285/cs/39484/](http://www.cheatography.com/elmaco7/cheat-sheets/linguaggio-c)

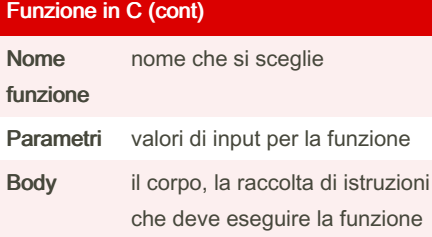

#### Ciclo annidato

Ciclo che viene eseguito all'interno di un altro ciclo. Il primo loop è chiamato outer loop e il loop interno è detto inner loop. Quest'ultimo viene eseguito il numero di volte definito in un ciclo esterno.

#### Tipi di ciclo

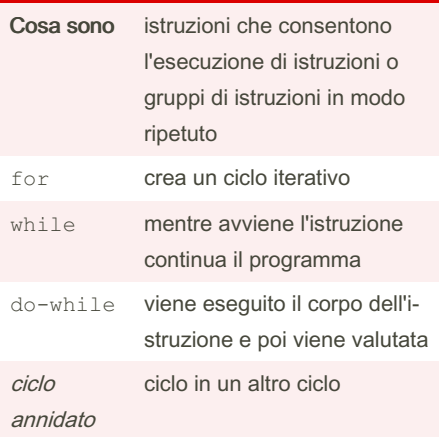

#### File di intestazione

File contenente le definizioni e i prototipi delle funzioni utilizzate. Noto anche come file di libreria.

Contiene comandi come printf e scanf e proviene dal file di libreria stdio.h.

#### Natura ciclica tipi di dati

Se viene assegnato un valore oltre l'inte‐ rvallo del tipo di dati, non ci sarà alcun errore del compilatore e il valore cambia secondo un ordine ciclico. Questo vale per i tipi di dati: char, int, long.

Non vale per float, double, long double

#### Funzione prototipo

Dichiarazione di una funzione con le seguenti informazioni: nome funzione, tipo restituito della funzione, elenco parametri della funzione.

Esempio: int Sum(int, int);

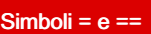

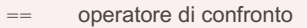

operatore di assegnazione

#### Programmazione modulare

Basata su più files di codice sorgente, ognuno dei quali dedicato alla risoluzione di un determinato problema.

#### Int

Il tipo di dati int è in grado di memorizzare solo valori compresi tra -32768 e 32767.

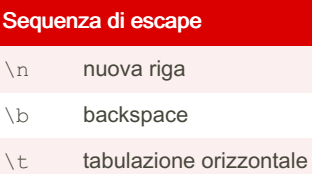

#### Comando rand()

Serve a generare numeri casuali.

#### File ad accesso sequenziale

I dati vengono salvati in uno schema sequenziale. Quando si recuperano i dati da tali file, ogni dato viene letto uno alla volta finchè non vengono trovate le inform‐ azioni richieste.

#### **Stack**

Struttura dati lineare che funge da raccolta di elementi con 3 operazioni principali:

1. Push operazione, che aggiunge un elemento allo stack

2. Pop operazione, che rimuove l'elemento aggiunto più di recente che non è stato ancora rimosso

3. Peek operazione, che restituisce l'elemento superiore senza modificare lo stack.

Il *push* e il *pop* avvengono solo ad un'estremità della struttura, denominata top della stack. L'ordine in cui gli elementi escono da una stack dà origine al suo nome altern‐ ativo, LIFO ( Last-In, First-Out).

#### Algoritmo

Successione di istruzioni o passi che defini‐ scono le operazioni da eseguire sui dati per ottenere i risultati.

#### Funzione Toupper()

Viene utilizzata per convertire il valore in maiuscolo quando viene utilizzato con i caratteri.

#### **Modificatore**

2 bit

Un prefisso al tipo di dati di base che viene utilizzato per indicare la modifica per l'allo‐ cazione dello spazio di archiviazione. Esempio: In un processore a 32 bit, lo spazio di archiviazione per il tipo di dati in t è 4. Quando usiamo il modificatore cambia lo spazio come segue: **Long int**: lo spazio di archiviazione è di 8 bit **Short int**: lo spazio di archiviazione è di

Sponsored by CrosswordCheats.com Learn to solve cryptic crosswords! <http://crosswordcheats.com>

By Elmaco7 [cheatography.com/elmaco7/](http://www.cheatography.com/elmaco7/) Not published yet. Last updated 7th July, 2023. Page 2 of 2.